2024/04/19 05:55 (UTC) 1/1 google-chrome

There is already a Chrome-page... Maybe better to merge the 2 pages? KookieMonster — Hi KookieMonster. I think a link from slackware:google-chrome pointing to the google-chrome howto will be excellent. escaflown — actually, a merge is needed. escaflown — OK, from howto here or here to howto? emyster > My understanding is that the slackware: namespace is meant purely for Slackware Linux related topics meaning topics dealing with Slackware-specific system administration. Application software related topics should go into the howtos. **Edited to add:** I am not 100% sure of this. Admins are in control of the namespaces and they have final say in the matter. — Harishankar 2012/08/30-02:15

moved to howto by cmyster

From:

https://docs.slackware.com/ - SlackDocs

Permanent link:

https://docs.slackware.com/talk:slackware:google-chrome

Last update: 2013/10/15 00:45 (UTC)

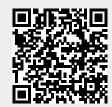